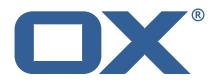

# OX2OX Migration Framework Target Technical Documentation for 2.1.0

2022-03-31

# **Copyright notice**

©2022 by OX Software GmbH. All rights reserved. Open-Xchange and the Open-Xchange logo are trademarks or registered trademarks of OX Software GmbH. All other company and/or product names may be trademarks or registered trademarks of their owners. Information contained in this document is subject to change without notice.

# Contents

| 1 | General Information          |          |                                    |  |  |  |
|---|------------------------------|----------|------------------------------------|--|--|--|
|   | 1.1                          | Wa       | rnings                             |  |  |  |
|   | 1.2                          | Del      | ivery Comment                      |  |  |  |
|   | 1.3                          | Inst     | tall Package Repository            |  |  |  |
|   | 1.4                          | Bui      | ld Dependencies                    |  |  |  |
|   | 1.5                          | Not      | iice                               |  |  |  |
| 2 | Shipped Packages and Version |          |                                    |  |  |  |
|   | 2.1                          | Pac      |                                    |  |  |  |
|   |                              | 2.1.1    | Installation                       |  |  |  |
|   |                              | 2.1.2    | Configuration                      |  |  |  |
|   | 2.2                          | Pac      | kage open-xchange-omf-target-guard |  |  |  |
|   |                              | 2.2.1    | Installation                       |  |  |  |
|   | 2.3                          | Pac      | kage open-xchange-omf-worker       |  |  |  |
|   |                              | 2.3.1    | Installation                       |  |  |  |
|   |                              | 2.3.2    | Configuration                      |  |  |  |
| Δ | Con                          | figurati | on Files                           |  |  |  |

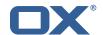

## 1 General Information

# 1.1 Warnings

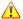

#### Warning

This preview delivery is not for productive usage and not affected by service-level agreements.

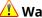

## Warning

It is mandatory to restart the **open-xchange** service on all middleware nodes after performing the update.

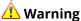

Custom configuration or template files are potentially not updated automatically. After the update, please always check for files with a .dpkg-new or .rpmnew suffix and merge the changes manually. Configuration file changes are listed in their own respective section below but don't include changes to template files. For details about all the configuration files and templates shipped as part of this delivery, please read the relevant section of each package.

# 1.2 Delivery Comment

This delivery was requested with following comment:

```
OMF Target 2.1.0 Preview Delivery 24
```

# 1.3 Install Package Repository

This delivery is part of a restricted preview software repository:

```
https://software.open-xchange.com/components/omf-target/preview/2.1.0/DebianBuster-7.10.
https://software.open-xchange.com/components/omf-target/preview/2.1.0/DebianBuster-7.10.
https://software.open-xchange.com/components/omf-target/preview/2.1.0/DebianBuster-7.10.
https://software.open-xchange.com/components/omf-target/preview/2.1.0/DebianStretch-7.10.
https://software.open-xchange.com/components/omf-target/preview/2.1.0/DebianStretch-7.10.
https://software.open-xchange.com/components/omf-target/preview/2.1.0/DebianStretch-7.10.
https://software.open-xchange.com/components/omf-target/preview/2.1.0/RHEL7-7.10.4
https://software.open-xchange.com/components/omf-target/preview/2.1.0/RHEL7-7.10.5
https://software.open-xchange.com/components/omf-target/preview/2.1.0/RHEL7-7.10.6
```

## 1.4 Build Dependencies

This delivery was build with following dependencies:

```
backend-7.10.6-rev11, plugins-1.7.1-rev5, cloud-plugins-1.11.10-rev3,
guard-2.10.6-rev6, backend-7.10.5-rev40, plugins-1.6.6-rev6, guard-2.10.5-rev13, backend-
7.10.4-rev30,plugins-1.6.5-rev4,cloud-plugins-1.11.7-rev8,guard-2.10.4-rev7
```

#### 1.5 Notice

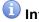

Some configurations can be changed without restarting the service, please call following command

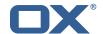

for getting a list of supported settings.

```
/opt/open-xchange/sbin/listreloadables
```

Please use following command to enable capable and changed configurations on a running system.

/opt/open-xchange/sbin/reloadconfiguration

# 2 Shipped Packages and Version

# 2.1 Package open-xchange-omf-target

OMF Migration Target Features OX2OX Migration Framework components for the migration target system.

Version: 2.1.0-24

Type: OX Middleware Plugin

Depends on:

```
open-xchange-admin (<<7.10.7)
open-xchange-admin (>=7.10.4)
open-xchange-cloudplugins (<<1.12.0)
open-xchange-cloudplugins (>=1.11.3)
open-xchange-core (<<7.10.7)
open-xchange-core (>=7.10.4)
open-xchange-grizzly (<<7.10.7)
open-xchange-grizzly (>=7.10.4)
open-xchange-mailfilter (<<7.10.7)
open-xchange-mailfilter (>=7.10.4)
open-xchange-mailfilter (>=7.10.4)
open-xchange-rest (<<7.10.7)
open-xchange-rest (>=7.10.4)
open-xchange-rest (>=7.10.4)
open-xchange-sql-client (<<1.8.0)
open-xchange-sql-client (>=1.6.0)
```

#### 2.1.1 Installation

Install on OX middleware nodes with package installer **apt-get** or **yum**:

```
<package installer> install open-xchange-omf-target
```

#### 2.1.2 Configuration

```
For details, please see appendix A /opt/open-xchange/etc/omf-target.properties (page 7) /opt/open-xchange/etc/sql-client.d/omf-client-pools.yaml (page 8)
```

# 2.2 Package open-xchange-omf-target-guard

```
OMF Migration Target for Guard
```

Version: 2.1.0-24

Type: OX Middleware Plugin

Depends on:

```
open-xchange-guard (>=2.10.4)
open-xchange-omf-target (>=2.1.0)
```

#### 2.2.1 Installation

Install on OX middleware nodes with package installer **apt-get** or **yum**:

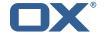

<package installer> install open-xchange-omf-target-guard

# 2.3 Package open-xchange-omf-worker

OMF Migration Worker Features OX2OX Migration Framework components for Worker nodes.

Version: 2.1.0-24

Type: OX Middleware Plugin

Depends on:

```
open-xchange-admin (<<7.10.7)
open-xchange-admin (>=7.10.4)
open-xchange-admin-reseller (<<7.10.7)
open-xchange-admin-reseller (>=7.10.4)
open-xchange-cloudplugins (<<1.12.0)
open-xchange-cloudplugins (>=1.11.6)
open-xchange-core (<<7.10.7)
open-xchange-core (>=7.10.4)
open-xchange-sql-client (<<1.8.0)
open-xchange-sql-client (>=1.6.0)
```

#### 2.3.1 Installation

Install on OX middleware nodes with package installer **apt-get** or **yum**:

```
<package installer> install open-xchange-omf-worker
```

#### 2.3.2 Configuration

```
For details, please see appendix A /opt/open-xchange/etc/omf-worker.properties (page 22) /opt/open-xchange/etc/omf-feature-mapping.yml (page 24) /opt/open-xchange/etc/sql-client.d/omf-client-pools.yaml (page 26)
```

# A Configuration Files

#### File 1 /opt/open-xchange/etc/omf-target.properties

```
###
23456789
    ### Target Configuration
    # Set the OMF target name of this App Suite instance/cluster.
    # The value should be defined per brand, where the brand will be matched
    # against the brand a context will be created in by the dual-provisioning.
    # An example for the ficticious brand 'acme':
10
    # com.openexchange.omf.target.provision.target.acme=ox_acme
12
13
   # where 'ox_acme' must match the corresponding 'name' attribute of a Target
    # which is configured into the Scheduler using the Orchestrator's
    # 'omf target create' command.
16
17
   # One may also define a fallback target name that will be used if no explicit
   # target name property matches:
    # com.openexchange.omf.target.provision.target._=ox_brand1
21
   # Note that an empty value or one that one contains whitespaces is treated
    # as undefined.
```

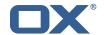

```
# There is no default value, but if no value is defined per-brand or as a
# fallback by configuration, the migration database for the respective source
    # will be queried, first looking to match the brand name against rows in the
27
    # 'target' table, and as a last resort, the only 'target' row entry if there is
28
    # only one.
29
30
    # If none of those mechanisms match, the provisioning call will fail.
31
32
33
34
35
    com.openexchange.omf.target.provision.target._=
    ### REST API Credentials
36
    ###
37
    # The login of the user allowed to access the webservices
39
    # Parameter is mandatory
40
    com.openexchange.omf.target.basic.username=
42
    # The password of the user allowed to access the webservices
43
    # Parameter is mandatory
44
45
    com.openexchange.omf.target.basic.password=
47
    ### HTTPS Client Settings
48
49
50
    # Location of the JKS trust store file that contains the certificates of the source and
    # the target HTTPS endpoints.
    # Note that this configuration setting is only applied when the URL to the source and/or
53
    # target App Suite endpoints are using the HTTPS protocol.
54
55
56
    # The default value is empty, which causes the use of the CA certificates that are bundled
    # with the Java Runtime Environment.
57
58
    # Example:
59
    {\tt\# com.open exchange.omf.ssl.truststore.file = /opt/open-xchange/omf/worker-keystore.jks}
60
61
    # Example for using the bundled CA certificates:
62
    # com.openexchange.omf.ssl.truststore.file=
63
    com.openexchange.omf.ssl.truststore.file=
    # The password to use to open the JKS trust store file.
    # Only relevant when the configuration parameter above has been set.
67
    # Leave empty if no password is necessary (which is the common practice and, hence, the
         default).
68
69
    \mbox{\tt\#} Example with no password being needed to access the trust store file:
70
    # com.openexchange.omf.ssl.truststore.password=
71
72
73
    # Another example where a password is needed to access the trust store file:
    # com.openexchange.omf.ssl.truststore.password=secret
    com.openexchange.omf.ssl.truststore.password=
74
75
76
77
    \mbox{\tt\#} The connect timeout for all outbound HTTP/REST requests.
    # Example:
78
    # com.openexchange.omf.http.connect.timeout=2m
79
80
    # Defaults to 1m.
81
    com.openexchange.omf.http.connect.timeout=1m
82
83
    \mbox{\tt\#} The read timeout for all outbound HTTP/REST requests.
85
    # Example:
86
    # com.openexchange.omf.http.read.timeout=10m
88
    \# Defaults to 5m.
    com.openexchange.omf.http.read.timeout=5m
91
    \mbox{\tt\#} The write timeout for all outbound HTTP/REST requests.
92
93
    # Example:
```

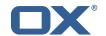

```
# com.openexchange.omf.http.write.timeout=10m
95
96
     # Defaults to 5m.
97
     com.openexchange.omf.http.write.timeout=5m
98
99
     # The read timeout for slow outbound HTTP/REST requests.
100
101
     # Example:
102
     # com.openexchange.omf.http.slow.read.timeout=20m
103
104
     # Defaults to 30m.
105
     com.openexchange.omf.http.slow.read.timeout=30m
106
107
     \mbox{\tt\#} The write timeout for slow outbound HTTP/REST requests.
108
109
    # Example:
110
    # com.openexchange.omf.http.slow.write.timeout=12m
111
112
     # Defaults to 30m.
113
     com.openexchange.omf.http.slow.write.timeout=30m
114
115
116
     ### Migration Database
117
     ###
118
119
    # The OMF target migration db url
120
     # Should be in the format jdbc:mysql://mysql.example.com/migration
121
     # Default: <empty>
122
     com.openexchange.omf.target.sql.migration.url=
123
124
     # The OMF target migration db user
125
     # Default: <empty>
126
    com.openexchange.omf.target.sql.migration.user=
127
128
     # The OMF target migration db password
129
     # Default: <empty>
130
     com.openexchange.omf.target.sql.migration.password=
131
132
133
     ### File Migration Settings
134
135
136
     # Global Number of requests going to the source system
137
     com.openexchange.omf.target.files.migration.concurrency.global.limit=25
138
139
     # Number of requests going to the source system that are initiated by a single inbound
         request
140
     com.openexchange.omf.target.files.migration.concurrency.single.limit=5
141
142
     ###
143
     ### Provisioning Configuration
144
     ###
145
146
     # Configuration required for the premigration mappings
147
148
     #com.openexchange.omf.target.premigration.[reseller].password=
149
150
     ###
151
     ### Mail Filter Migration Settings
152
153
154
     # Skip adding mail filters that have more redirects than the max redirects
155
     # configured on the sieve server. If true, then all other filters will be added
156
     # and the failed rules will be passed back to the client. If false, then an
157
     # exception will be thrown to the web service.
158
     com.openexchange.omf.target.mailfilter.skip.redirect.failures=true
159
160
     # What should be the value of the LDAP attribute oxDeliveryStatus for dual-provisioned
         users?
161
     # Default: ORIGINAL
162
163
     # That value can be overridden by target brand.
```

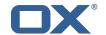

```
# com.openexchange.omf.target.dualprovision.user.deliveryStatus.[brandName] = ...
165
    # e.g.:
166
    {\tt\# com.openexchange.omf.target.dualprovision.user.deliveryStatus.targetBrand1=ORIGINAL}
    # When no per-target-brand value is defined here, the value of
167
168
    # com.openexchange.omf.target.dualprovision.user.deliveryStatus
169
     # will be used as the default/fallback.
170
171
    # Finally, both this property and the Target override can be overridden in the Source
172
    # config with key "deliveryStatus"
173
174
     175
176
177
     ### Database Migration Configuration
178
    ###
179
180
     # Define tables or conditions of what to not wipe in the pre-provisioned target database.
181
     # E.g. some content might have to be kept because it has been added during pre-
        provisioning.
182
    # In order to skip wiping complete tables, add the names to the setting named
183
    # com.openexchange.omf.target.dontWipeTableNames
184
     # e.g.:
185
    # com.openexchange.omf.target.dontWipeTableNames=mvcustomTable1.anotherCustomTable
186
187
    # In addition, there are two possible ways to prevent the database wiper from wiping
188
    # specific rows:
189
     # 1. using exact match:
190
         \verb|com.openexchange.omf.target.dontWipeTable.[tableName].[columnName].eq=[columnValue]| \\
191
          e.g. don't wipe rows in table contextAttribute where name is set to taxonomy/types
192
         com.openexchange.omf.target.dontWipeTable.contextAttribute.name.eq=taxonomy/types
    #
193
    # 2. using a mysql pattern match see e.g. https://dev.mysql.com/doc/refman/5.7/en/pattern-
         matching.html):
194
         com.openexchange.omf.target.dontWipeTable.[tableName].[columnName].like=[columnValue]
195
    #
         e.g.:
196
    #
         com.openexchange.omf.target.dontWipeTable.contextAttribute.name.like=taxonomy/%
197
198
    \verb|com.openexchange.omf.target.dontWipeTable.contextAttribute.name.eq=taxonomy/types||
199
200
    # In case functional folder names on target should not be migrated from source, but kept
         as intended on target,
201
     # uncomment the below.
202
    # This is intended to be used together with
203
    # com.openexchange.omf.worker.database.export.primaryMailAccount=true
204
     # in the worker configuration.
205
206
     # com.openexchange.omf.target.dontWipeTable.user_mail_account.id.eq=0
```

#### File 2 /opt/open-xchange/etc/sql-client.d/omf-client-pools.yaml

```
# The top-level key is the identifier of the pool, which can be
   # any string of text and is being used by the bundles and applications
 2
3
   # to access that pool configuration.
4
5
6
    # Typically, those are fixed or need to be configured in the bundles
   # that use this library.
7
8
    # When Java Security Manager support is enabled, files that are referenced
   # in these configuration files must be in a directory that is already
    # whitelisted, or in a subdirectory thereof, such as
10
   # /opt/open-xchange/etc/
11
    # A good candidate would be something along the lines of
13
    # /opt/open-xchange/etc/sql-files/
14
   # Otherwise, the filename or its directory must be put into a new .list
16
   # file in the folder
17
    # /opt/open-xchange/etc/security/
18
    \mbox{\tt\#} with e.g. the following content:
19
```

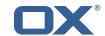

```
# file:/etc/trust.jks
21
22
    # For a complete list of property values, read https://github.com/brettwooldridge/HikariCP
23
      # This property directs HikariCP to use "DriverManager-based" configuration.
      # We feel that DataSource-based configuration (above) is superior for a variety of
          reasons (see below), but for many deployments there is little significant difference
      \mbox{\tt\#} When using this property with "old" drivers, you may also need to set the
26
          {\tt driverClassName\ property},\ {\tt but\ try\ it\ first\ without}.
27
      # Note that if this property is used, you may still use DataSource properties to
          configure your driver and is in fact recommended over driver parameters specified in
           the URL itself.
      # Default: none
      jdbcUrl: ${com.openexchange.omf.target.sql.migration.url}
      # This property sets the default authentication username used when obtaining Connections
           from the underlying driver.
31
      # Note that for DataSources this works in a very deterministic fashion by calling
          DataSource.getConnection(*username*, password) on the underlying DataSource.
32
      # However, for Driver-based configurations, every driver is different.
33
      # In the case of Driver-based, HikariCP will use this username property to set a user
          property in the Properties passed to the driver's DriverManager.getConnection(
          jdbcUrl, props) call.
34
      # If this is not what you need, skip this method entirely and call addDataSourceProperty
          ("username", ...), for example.
35
      # Default: none
36
      username: ${com.openexchange.omf.target.sql.migration.user}
37
      # sets the password of the connection
38
      password: ${com.openexchange.omf.target.sql.migration.password}
39
      # This property controls the minimum number of idle connections that HikariCP tries to
          maintain in the pool.
40
      # If the idle connections dip below this value and total connections in the pool are
          less than maximumPoolSize, HikariCP will make a best effort to add additional
          connections quickly and efficiently.
41
      # However, for maximum performance and responsiveness to spike demands, we recommend not
           setting this value and instead allowing HikariCP to act as a fixed size connection
          pool.
      # Default: same as maximumPoolSize
43
      minimumIdle: 0
      # This property controls the maximum size that the pool is allowed to reach, including
          both idle and in-use connections.
45
      # Basically this value will determine the maximum number of actual connections to the
          database backend. A reasonable value for this is best determined by your execution
46
      # When the pool reaches this size, and no idle connections are available, calls to
          getConnection() will block for up to connectionTimeout milliseconds before timing
          out.
47
      # Default: 10
      maximumPoolSize: 10
      # This property controls the maximum number of milliseconds that a client
50
      # (that's you) will wait for a connection from the pool. If this time is exceeded
      # without a connection becoming available, a SQLException will be thrown. Lowest # acceptable connection timeout is 250 ms. Default: 30000 (30 seconds)
51
52
53
54
55
      connectionTimeout: 15000
      # the dataSourceProperties configures the driver configured above using the jdbcUrl
      # (some) networking related parameters don't seem to work using mysql (what we are using
          ), see
56
      # https://github.com/brettwooldridge/HikariCP#popular-datasource-class-names
57
      {\tt dataSourceProperties:}
        useUnicode: true
59
        characterEncoding: UTF-8
60
        useTimezone: true
61
        serverTimezone: UTC
62
        useSSL: false
63
        requireSSL: false
        verifvServerCertificate: false
        enabledTLSProtocols: TLSv1,TLSv1.1,TLSv1.2
```

File 3 /opt/open-xchange/etc/omf-worker.properties

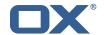

```
# The OMF Worker configuration mode.
1
2
3
4
5
6
7
8
9
    # Options:
      1. local - uses local configuration files. This is useful for single
          worker node OMF platforms.
    # 2. distributed - uses the Zookeeper distributed configuration
          to distribute the same configuration among all workers in a group.
          This provider creates a single connection to the Zookeeper worker
          group config node and listens for updates.
11
    # Default: "local"
13
14
15
16
    com.openexchange.omf.worker.config.mode=
    ### ZooKeeper Configuration
17
19
    # The Zookeeper server address that the client will connect to
20
21
    # This property is required
22
23
24
    # Example: localhost:2181
25
    com.openexchange.omf.worker.zookeeper.address=
26
27
    # The Zookeeper worker group id. Identifies the group that this worker
    # belongs to. All worker nodes servicing the same migration should
    \mbox{\tt\#} use the same id. Worker group member nodes will be created here
30
    # and the configuration for this group will be used for this worker.
32
    # Default value: default
33
34
    # Example: customer1
35
36
    com.openexchange.omf.worker.zookeeper.group.id=
38
    # The Worker's id. Identifies the worker within a group of workers.
39
    # This should be unique within a worker group. This id will be used
    # as the member id for the worker GroupMember management.
41
42
    # Default value: the hostname
43
44
    # Example: worker1
45
46
    com.openexchange.omf.worker.zookeeper.member.id=
47
48
    # The Zookeeper authentication user
49
    # This property is optional
51
    # Example: user
52
53
54
55
    com.openexchange.omf.worker.zookeeper.auth.user=
    # The Zookeeper authentication password
57
58
    # This property is optional
59
60
    # Example: password
61
62
    com.openexchange.omf.worker.zookeeper.auth.password=
64
    # Worker Status Publishing: when enabled (empty or > 0), this property controls
65
    # after how long the Worker should post its status as being "IDLE" when attempting to
    # retrieve the next Batch to process, and also whether it should update its status to
67
    # the ID of the Batch that it starts processing.
69
    # When disabled (<= 0), the Worker will not update its status.
70
    # The status is kept in the ZooKeeper ZNode tree, under /omf/status/workers/{group}/{
```

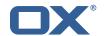

```
worker}
     # This property is optional, and defauls to 20s.
74
75
76
77
78
79
    # Syntax: <value>[d|h|m|s|ms]
     # Example: com.openexchange.omf.idle.status.after=5s
     com.openexchange.omf.idle.status.after=20s
     ### Sources
80
     ###
81
82
     # The source(s) that this worker services.
83
     # This property tells the worker to collect migration batches for the
84
     # specified source name(s) and determines the Kafka topics the worker
     # listens on, each source name bein prefixed with "omf-batch-" to translate
     # into a topic name (e.g. a source named "source1" will cause the worker
86
     # to listen on a Kafka topic "omf-batch-source1").
89
     # This property is comma delimited and may contain whitespaces between
90
     # entries.
91
     # This property is required.
     # It is applied dynamically upon configuration reloading.
    # Acceptable values are zero, one or more source names (an empty string
94
    # will be treated as an empty list).
95
96
    # Example: source1, source2
97
98
    com.openexchange.omf.worker.sources=
99
100
     # Whether to allow dynamic source management, where the list of source topics
    # to subscribe to can be overridden with a JSON array of source names in the
102
    # ZooKeeper node /omf/assign/{groupId}/{workerId}
103
     # When enabled, any change to that ZNode is immediately reflected in the Kafka
104
     # consumer component (in the same way as when the configuration property above
105
    # is reloaded).
106
     # Note that when a JSON list or a non-empty JSON string is defined in that ZNode,
107
     # it will always override the sources that are configured in the property
108
     # com.openexchange.omf.worker.sources above.
     # When the content of the ZNode is null (not set) or an empty JSON string,
110
     # then the sources in com.openexchange.omf.worker.sources will be subscribed to.
111
     # An empty JSON array, however, signifies that no sources are subscribed to.
112
113
    # Optional, the default setting is to disable dynamic source configuration.
114
115
    # Example:
116
     # com.openexchange.omf.worker.enableDynamicSources=true
117
118
     com.openexchange.omf.worker.enableDynamicSources=false
119
120
121
     ### Migration Database
122
     ###
123
    #
124
     # Note that the following properties (com.openexchange.omf.workr.sql.migration.*)
125
     # merely act as placeholders that are used in omf-client-pools.yaml
126
     # Further customization of the database connections to the migration databases may
127
     # be customized there and if these properties are not used as placeholders,
128
    # changing them here won't have any effect.
129
130
131
    # The JDBC URI to use to connect to the OMF worker migration database.
132
     # Should be in the format jdbc:mysql://omf-migration-db/
133
     # This property is mandatory and has no default value.
134
     com.openexchange.omf.worker.sql.migration.url=
135
136
     # The username to use to connect to the OMF worker migration database.
137
     # This property is mandatory and has no default value.
138
     com.openexchange.omf.worker.sql.migration.user=
139
140
     # The password to use to connect to the OMF worker migration database.
     # This property is mandatory and has no default value.
142
     com.openexchange.omf.worker.sql.migration.password=
```

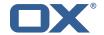

```
143
144
     ###
145
     ### HTTPS Client Settings
146
     ###
147
148
     # Location of the JKS trust store file that contains the certificates of the source and
149
     # the target HTTPS endpoints.
150
     # Note that this configuration setting is only applied when the URL to the source and/or
151
     # target App Suite endpoints are using the HTTPS protocol.
152
153
     # The default value is empty, which causes the use of the CA certificates that are bundled
154
     # with the Java Runtime Environment.
155
156
    # Example:
157
    # com.openexchange.omf.ssl.truststore.file=/opt/open-xchange/omf/worker-keystore.jks
158
159
    \mbox{\tt\#} Example for using the bundled CA certificates:
160
     # com.openexchange.omf.ssl.truststore.file=
161
    com.openexchange.omf.ssl.truststore.file=
162
163
     # The password to use to open the JKS trust store file.
164
     # Only relevant when the configuration parameter above has been set.
165
     # Leave empty if no password is necessary (which is the common practice and, hence, the
         default).
166
    #
167
     # Example with no password being needed to access the trust store file:
168
    # com.openexchange.omf.ssl.truststore.password=
169
     # Another example where a password is needed to access the trust store file:
170
     # com.openexchange.omf.ssl.truststore.password=secret
171
     com.openexchange.omf.ssl.truststore.password=
172
173
     # The connect timeout for all outbound HTTP/REST requests.
174
175
    # Example:
176
     # com.openexchange.omf.http.connect.timeout=2m
177
     # Defaults to 1m.
178
179
     com.openexchange.omf.http.connect.timeout=1m
180
181
     # The read timeout for all outbound HTTP/REST requests.
182
183
     # Example:
184
     # com.openexchange.omf.http.read.timeout=10m
185
186
     # Defaults to 5m.
187
     com.openexchange.omf.http.read.timeout=5m
188
189
     # The write timeout for all outbound HTTP/REST requests.
190
191
     # Example:
192
     # com.openexchange.omf.http.write.timeout=10m
193
194
     # Defaults to 5m.
195
     com.openexchange.omf.http.write.timeout=5m
196
197
     # The read timeout for slow outbound HTTP/REST requests.
198
199
     # Example:
200
     # com.openexchange.omf.http.slow.read.timeout=20m
201
202
     # Defaults to 30m.
203
     com.openexchange.omf.http.slow.read.timeout=30m
204
205
     # The write timeout for slow outbound HTTP/REST requests.
206
207
    # Example:
208
     # com.openexchange.omf.http.slow.write.timeout=12m
209
210
     # Defaults to 30m.
211
     com.openexchange.omf.http.slow.write.timeout=30m
212
```

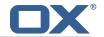

```
213
    ###
214
    ### User Quota Settings (see also Cloud-Plugins Settings below)
215
216
    # When creating a context, keep the existing source context quota if present (<0).
217
218
     # If false, then defaultQuota will be used. If defaultQuota is not defined, then
219
    # this property has no effect.
220
    # Default: true
221
    com.openexchange.omf.worker.context.quota.keepIfPresent=true
222
     # The default quota for a context if keepIfPresent=true or the existing quota is not
223
        present (<0).
224
    # If it is not defined, then the existing context quota will always be used.
225
     # There is not a default.
226
    com.openexchange.omf.worker.context.quota.defaultQuota=
227
228
    # The mode for user quota.
229
    # Allowed values are user, context, keep
230
    # If user is selected, user quota will be set during premigration and cutover of users
231
    # If context quota is selected, no user quota will be set and existing user quota will be
         stripped
232
     # If keep is selected, the user quota will not be touched and the existing value will be
         used on the target
233
     # Default: user
234
    com.openexchange.omf.worker.user.quota.mode=user
235
236
    # Setting to control the behaviour when user.quota.mode is set to user.
237
    # If set to true, will keep the existing value of the user if present and above 0
238
    239
    # Default: false
240
    com.openexchange.omf.worker.user.quota.keepIfPresent=false
241
242
    # The default Quota for a user, if the user.quota.mode is set to user
243
    # Default: 1000L
244
    com.openexchange.omf.worker.user.quota.defaultQuota=1000
245
246
    # Should mail quota be set in case source is not cloud-plugins based.
247
     # See also com.openexchange.omf.worker.cloudplugins.* in case source *is* cloud-plugins
        based.
248
    # The settings here have precedence of the cloudplugins settings above since
249
    # quota migration is executed almost at the end after mail and files have been transferred
250
    # true/false
251
     # Default: false
252
    \verb|com.openexchange.omf.worker.user.mail.quota.migration=false|
253
254
    # If true, set the mail quota to whatever the file quota will be set
255
    # influenced by the quota settings above.
256
     # Default: true
257
    com.openexchange.omf.worker.user.mail.quota.sameAsFile=true
258
259
    # If sameAsFile is set to false, what default should be used?
    # use the below value
260
261
    # Default: 1000
262
    com.openexchange.omf.worker.user.mail.quota.defaultQuota=1000
263
264
    # Before starting the (DMF) mail migration, set quota to this value
265
    # or set it to '0' to disable that feature
266
    # Default: 0
267
    com.openexchange.omf.worker.user.mail.quota.overCommitValue=0
268
269
     # What should be the value of the LDAP attribute oxDeliveryStatus for pre-provisioned
        users?
270
    # Default: ORIGINAL
271
272
    # This property can be overridden in the Source config with key "deliveryStatus"
273
274
    com.openexchange.omf.worker.premigration.user.deliveryStatus=ORIGINAL
275
276
    # That value can be overridden by target brand. Note that the Source config will
277
    # override the target brand override for a Source.
    \texttt{\# com.openexchange.omf.worker.premigration.user.deliveryStatus.[brandName]=...}
278
```

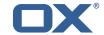

```
# e.g.:
280
    {\tt\# com.openexchange.omf.worker.premigration.user.deliveryStatus.targetBrand1=ORIGINAL}
     # When no per-target-brand value is defined here, the value of
282
    # com.openexchange.omf.worker.premigration.user.deliveryStatus
283
    # will be used as the default/fallback.
284
285
286
    ### Kafka Configuration
287
288
289
    # OMF Workers are both Kafka Consumers and Producers:
    # * the OMF Worker uses a Kafka Consumer to poll jobs from Kafka job
290
291
       queues ("omf-batch-${sourceName}")
292
     \# * the OMF Worker uses a Kafka Producer to send job responses to the
293
        job response queue ("omf-response")
294
295
    # Use the official Apache Kafka configuration documentation
296
    # for all required and optional properties as well as defaults:
297
     # Producer: https://kafka.apache.org/documentation/#producerconfigs
298
    # Consumer: https://kafka.apache.org/documentation/#consumerconfigs
299
300
    # The following Producer properties are automatically set by the
301
    # worker and cannot be used here:
302
    # - key.serializer
     # - value.serializer
303
304
    # - acks
305
    # - retries
306
    # - client.id
307
    # - enable.idempotence
308
309
    # The following Consumer properties are automatically set by the
310
    # worker and cannot be used here:
311
    # - key.deserializer
312
    # - value.deserializer
313
    # - enable.auto.commit
314
    # - max.poll.records
315
    # - auto.commit.interval.ms
     # - group.id
316
317
    # - group.instance.id
    # - client.id
318
319
320
    # Properties of the OMF Producer are prefixed with "kafka.producer."
321
    # Ex: "kafka.producer.bootstrap.servers"
322
323
    \mbox{\tt\#} Properties of the OMF Consumer are prefixed with "kafka.consumer."
324
     # Ex: "kafka.consumer.bootstrap.servers"
325
326
    # Properties shared between the producer and consumer can either
327
     # be set individually, or using the prefix "kafka.". However, if the
328
    # property is set with the producer or consumer prefix, those will
329
     # supersede the common property.
330
     # Ex: "kafka.bootstrap.servers
331
332
333
     ###
334
     ### Cloud-Plugins Settings
335
336
337
     # The mode for user mail quota.
338
     # Allowed values are user, remove, keep
339
     # If user is selected, user mail quota will be set to a configurable default
340
     # If remove quota is selected, no user mail quota will be set and existing user mail quota
          will be stripped
341
     # If keep is selected, the user mail quota will not be touched and the existing value will
          be used on the target if present
342
     # Default: user
343
     com.openexchange.omf.worker.cloudplugins.user.quota.mode=user
344
345
    # Setting to control the behaviour when user.quota.mode is set to user.
346
     # If set to true, will keep the existing value of the user if present and above 0
347
     \# if set to false, will use the configured default user.quota.defaultQuota
348
     # Default: true
```

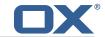

```
com.openexchange.omf.worker.cloudplugins.user.quota.keepIfPresent=true
350
351
    # The default mail quota for a user, if the user.quota.mode is set to user
352
     # Default: 1000
353
    com.openexchange.omf.worker.cloudplugins.user.quota.defaultQuota=1000
354
355
    # During Cutover, set the LDAP user entities' classes of service to the
356
    # list of values configured in this property.
357
358
    \mbox{\tt\#} 
 Note that if the property is missing or empty, then the classes of
359
    # service attribute will not be set.
360
     # Since this is a list, individual values are separated with "," or " ",
361
    # or a combination thereof.
362
363
    # Can be overridden using the Source config key "cos", and the Target config
364
    # key "cos".
365
366
    # Examples:
367
    # com.openexchange.omf.worker.logic.classes.of.service=cloud_pim, cloud_nine
368
    # com.openexchange.omf.worker.logic.classes.of.service=
369
370
     # Default: empty: don't set the classes of service attribute
371
    com.openexchange.omf.worker.logic.classes.of.service=
372
373
    # As a performance optimization, if no Migration Status API is invoked, or if the
374
    \mbox{\tt\#} Migration Status API endpoint does not modify the classes of service, then the
375
    # following setting can be enabled to set the classes of service at the same time
376
    # as the oxDeliveryStatus attribute in LDAP, which halves the number of per-user
377
    # operations on the Target LDAP tree.
378
379
    # But note that if the Migration Status API endpoint does set the classes of
380
    # service, enabling this setting would overwrite those changes.
381
382
    # When set to false, the classes of service attribute will be set in LDAP before
383
    # the Migration Status API SUCCESS call occurs.
384
385
     \hbox{\tt\#\ If\ no\ Migration\ Status\ API\ endpoint\ is\ configured,\ or\ if\ the\ classes.of.service} 
386
     # configuration setting above is empty, then this setting has no incidence.
387
388
    # Can be overridden using the Source config key "setCosAfterMSA".
389
390
    # When in doubt, leave as false.
391
392
     # Default: false
393
    394
395
    # Whether to always set the oxDeliveryStatus attribute to HOLD prior to performing
396
    # the cutoff (when set to "true"), or only doing so when the current value of the
397
    # oxDeliveryStatus attribute is neither empty, OXAAS or BLOCKED (when set to "false").
    # When this configuration setting is set to "false", and the oxDeliveryStatus
399
    # attribute of at least one of the users of a context is set to OXAAS or empty,
400
    # then that context will not be migrated.
401
    # Use this to avoid overwriting already migrated contexts, as an additional verification
402
    # to the context mapping table.
403
404
    # Default: false
405
    com.openexchange.omf.worker.cloudplugins.status.hold.overwrite=false
406
407
    # When the migration of a context fails during cutoff, its oxDeliveryStatus attribute
408
    # is set back to its original value when
409
    # com.openexchange.omf.worker.logic.keep.deliveryStatus
410
    # is set to true.
411
412
    # This attribute controls whether setting it back to OXAAS or empty should be allowed
413
    # (when set to false), or whether its value should be overriden with another value
414
    # (when set to true).
415
    \hbox{\tt\# When this configuration property is set to true, the value with which oxDeliveryStatus}\\
416
    # should be overridden in case of context cutoff migration failure when it's previous
417
    # value was empty or OXAAS is defined in
418
    # com.openexchange.omf.worker.cloudplugins.status.enforce.failed.migration.with
419
420
     # Default: true
```

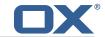

```
421
     com.openexchange.omf.worker.cloudplugins.status.enforce.failed.migration=true
422
    # The value with which to override the oxDeliveryStatus after a failed cutoff migration
423
424
    # if its original value was empty or OXAAS and
425
    # com.openexchange.omf.worker.cloudplugins.status.enforce.failed.migration
426
     # is set to true.
427
428
    # Default: ORIGINAL
429
     com.openexchange.omf.worker.cloudplugins.status.enforce.failed.migration.with=ORIGINAL
430
431
432
    ### File Migration Settings
433
     ###
434
435
    # Whether to parellelize the various file/filestore related operations:
436
    # - synchronizing (downloading and uploading) of files
437
    # - updating of filestores quotas
438
    # - updating of filestore references
439
     # - updating of file references
440
441
    # There are multiple options:
442
443
    # 1. off: the file related operations are not parellelized and, instead,
444
     #
          executed sequentially (one context at a time);
445
          example:
446
    #
          com.openexchange.omf.worker.files.parallel.threads=off
447
     #
448
    # 2. auto: the operations are parallelized, with as many threads in parallel
449
    #
         as there are CPU cores;
450
    #
          example:
451
    #
         com.openexchange.omf.worker.files.parallel.threads=auto
452
    #
453
     # 3. a number: the operations are parallelized, with as many thrads in
454
         parallel as specified with that number
    #
455
    #
          example:
456
    #
         com.openexchange.omf.worker.files.parallel.threads=4
457
458
     # Optional. Default: auto
459
    \verb|com.openexchange.omf.worker.files.parallel.threads=auto|\\
460
461
    # Wether to check for missing files on source in the cutover phase
462
463
    # When enabled, an error will be logged for missing files
464
465
    \# Note that the migration would be stopped anyway on a missing file on the
466
     # source because the file could not be migrated as part of the normal preSync
467
     # or cutover.
468
     com.openexchange.omf.worker.files.check.source.missingFiles=false
469
470
    # Wether to check for missing files on the target in the cutover phase
471
472
    # When enabled, an error will be logged for missing files. The check
473
    # will compare all fileRefs in the database with the configured fileStorage
474
     # and if any of the fileRefs is missing, an exception is thrown.
475
     com.openexchange.omf.worker.files.check.target.missingFiles=false
476
477
478
    ### Worker Behavior Configuration
479
     ###
480
481
    \hbox{\tt\# Whether to update the oxDeliveryStatus attribute in oxCloudUser}\\
482
     # entities in the target LDAP (true) or not (false).
483
     # Optional, defaults to true.
484
     com.openexchange.omf.worker.logic.update.deliveryStatus=true
485
486
    # When updating the oxDeliveryStatus is enabled (*), this flag configures
487
    # whether, in case of the failure of the migration of a context, the
488
    # oxDeliveryStatus attribute of all the users within that context should
489
    # be set to:
490
    # - true = their value prior to the migration (true),
    # - false = the value 'ORIGINAL' (**)
491
492
     #
```

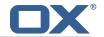

```
# (*) see com.openexchange.omf.worker.logic.update.deliveryStatus above
494
    # (**) or the value defined in com.openexchange.omf.worker.logic.failed.deliveryStatus
495
496
    # Optional, defaults to false
497
    \verb|com.openexchange.omf.worker.logic.keep.deliveryStatus=false|\\
498
499
    # When overwriting oxDeliveryStatus with a fixed value in case of a failed
500
    \# cutover of a context (*), this configuration setting indicates whether
501
    # that oxDeliveryStatus value should be 'ORIGINAL' or another value.
502
503
    \mbox{\tt\#} Note that if the value is different from <code>ORIGINAL</code> , <code>OXAAS</code> , <code>HOLD</code>
504
     # or BLOCKED, it requires the use of a Cloud-Plugins version that supports
505
     # arbitrary oxDeliveryStatus values -- see CP-259
506
507
    # (*) com.openexchange.omf.worker.logic.keep.deliveryStatus=true
508
509
     # Optional, defaults to ORIGINAL
510
     com.openexchange.omf.worker.logic.failed.deliveryStatus=ORIGINAL
511
512
    # Default maximum duration for a Batch, if it doesn't have a deadline
513
    # attached to its Window.
514
    # Set it to the value "none" to avoid applying a maximum duration (if there
515
    # is no Window deadline), like so:
516
    # com.openexchange.omf.worker.batch.default.max.duration=none
517
     # Optional, defaults to 1h.
518
    com.openexchange.omf.worker.batch.default.max.duration=1h
519
520
    # Whether to unlock successfully migrated contexts on the source.
521
     # Optional, defaults to false
522
     com.openexchange.omf.worker.logic.unlock.successful.source=false
523
524
    # Maximum amount of times we attempt to unlock the source contexts after
525
     # a failed delta-sync Batch migration.
526
    # Optional, defaults to 3
527
     com.openexchange.omf.worker.logic.max.unlock.attempts=3
528
529
    \mbox{\tt\#} Minimum amount of contexts that must survive a step in a batch
    \# disabled if set to 0
530
531
    # Default: 1
532
    com.openexchange.omf.worker.logic.keep.going.min=1
533
534
    # Percentage of contexts that must succeed a step in a batch
535
    # disabled if set to 0
536
     \# Must be between 0 and 100
537
     # Default: 50
538
     com.openexchange.omf.worker.logic.keep.going.percentage=50
539
540
    # Used to determine how the context identifier should be found.
541
     # Options:
542
    #
        1. <empty>: context identifier not used
543
         2. contextName: uses the context name without the brand prefix
544
     # This property can be overridden by the Source config with key contextIdentifier
545
     com.openexchange.omf.worker.logic.context.identifier.mode=
546
547
     ###
548
     ### Mail Migration Properties
549
    # These contain several "source" based properties which
550
551
    # are used by OMF to determine how to migrate a user based on
552
     # the settings for the "source" that they belong to.
553
    \mbox{\tt\#} The "source" is referred to as both the OMF "source" and the mail
554
    # "source" which may be different. Some OMF source based properties
555
     # are dependent on the DMF "brand". For instance, the mail source host
556
     # default property value must be a source host that is configured in
557
     # DMF for the "brand" that the source matches.
558
559
    \# The interval in ms that OMF will poll the DMF
560
     # API to check the user migration status during
561
    # presync
562
563
    # This configuration property is optional.
564
```

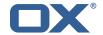

```
565
     # Default: 30000
566
567
     # Example:
568
     # com.openexchange.omf.worker.mail.presync.poll.interval.ms=30000
569
     com.openexchange.omf.worker.mail.presync.poll.interval.ms=
570
571
     # The interval in ms that OMF will poll the DMF
572
     # API to check the user migration status during
573
     # cutover
574
575
     # This configuration property is optional.
576
577
     # Default: 2000
578
579
     # Example:
580
     # com.openexchange.omf.worker.mail.cutover.poll.interval.ms=2000
581
     com.openexchange.omf.worker.mail.cutover.poll.interval.ms=
582
583
     # The amount of time in minutes to wait on a DMF job before marking the
584
     # user as aborted because of too long of mail sync during presync.
585
     # This does not abort the mail sync but provides a way to unblock a worker.
586
587
     # This configuration property is optional.
588
589
     # Default: 180
590
     #
591
     # Example:
     # com.openexchange.omf.worker.mail.presync.abort.after.min=30
592
593
     com.openexchange.omf.worker.mail.presync.abort.after.min=
594
595
     # The amount of time in minutes to wait on a DMF job before marking the
596
     # user as aborted because of too long of mail sync during cutover.
597
     # This does not abort the mail sync but provides a way to unblock a worker.
598
599
     # This configuration property is optional.
600
601
     # Default: 20
602
603
     # Example:
604
     # com.openexchange.omf.worker.mail.cutover.abort.after.min=20
605
     com.openexchange.omf.worker.mail.cutover.abort.after.min=
606
607
     # The max amount of users that can be included in a request to DMF
608
     # for getting/updating users.
609
610
     # This configuration property is optional.
611
612
     # Default: 50
613
614
     # Example:
615
     # com.openexchange.omf.worker.mail.max.users.in.payload=50
     com.openexchange.omf.worker.mail.max.users.in.payload=
617
618
     # Set the default source mail host per OMF source
619
620
     \mbox{\tt\#} Use property names that start with
     # "com.openexchange.omf.worker.mail.source.host."
622
     # followed by the OMF source name.
623
624
     # A source mail host is not required for any OMF source,
625
     \mbox{\tt\#} however, if there is not a default and a host
626
     # is not provided with the Appsuite source metadata then the
627
     # migration will fail
628
     #
629
     # Example:
630
     # com.openexchange.omf.worker.mail.source.host.source1=imap.host.name
631
     # com.openexchange.omf.worker.mail.source.host.source2=imap.host.name
632
633
     \# Set the default source mail host port per OMF source
634
635
     # Use property names that start with
636
     # "com.openexchange.omf.worker.mail.source.port."
```

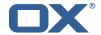

```
# followed by the OMF source name.
638
639
    # A source mail host port is not required for any OMF source,
640
    # and is only used to forward to DMF. It is possible that DMF
641
    # is configured to not make use of the source host port option
642
     # which would make this property useless for that OMF source.
643
644
    # Example:
645
     # com.openexchange.omf.worker.mail.source.port.source1=143
646
     # com.openexchange.omf.worker.mail.source.port.source2=993
647
648
    # Set the default source mail password per OMF source
649
650
    # Use property names that start with
651
    # "com.openexchange.omf.worker.mail.source.password."
652
    # followed by the OMF source name.
653
654
    # A source mail password is not required for any OMF source,
655
    \mbox{\tt\#} and is only used to forward to DMF. It is possible that DMF
656
     # is configured to not make use of the source password option
657
     # which would make this property useless for that OMF source.
658
659
    # Example:
660
    # com.openexchange.omf.worker.mail.source.password.source1=secret
661
     # com.openexchange.omf.worker.mail.source.password.source2=secret2
662
663
     # Set the default imapc ssl option per OMF source
664
665
    # Use property names that start with
666
    # "com.openexchange.omf.worker.mail.imapc.ssl."
667
     # followed by the OMF source name.
668
    #
669
     # There are 3 options:
    # 1. "no"
670
    # 2. "imaps"
671
672
    # 3. "starttls"
673
674
    # An imapc ssl option is not required for any OMF source,
675
    # and is only used to forward to DMF. It is possible that DMF
676
    # is configured to not make use of the imapc ssl option
677
     # which would make this property useless for that OMF source.
678
679
    # Example:
680
     # com.openexchange.omf.worker.mail.imapc.ssl.source1=no
681
     # com.openexchange.omf.worker.mail.imapc.ssl.source2=imaps
682
683
684
    ### DMF Client Properties
685
686
687
     # OMF talks to DMF via an apikey that is linked to a DMF "brand".
688
     # An OMF "source" is one-one with a DMF "brand". This means that
    \mbox{\tt\#} the apikey set for an OMF source should match up with the desired
689
690
     # DMF brand.
691
692
     \mbox{\tt\#} The DMF HTTP API URL. This is the URL without the API version.
     # So if the versioned API URL is: https://dmf.host/dmf/v1
694
     # then the URL to provide is "https://dmf.host/dmf"
695
696
     # This configuration property is required.
697
698
     com.openexchange.omf.worker.mail.dmf.url=
699
700
    # Set the API key per source
701
702
    # Use property names that start with
703
     # "com.openexchange.omf.worker.mail.dmf.apikey."
704
     # followed by the source name.
705
706
     # An API key is required for any source that will be
707
     # serviced by this OMF instance.
708
```

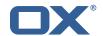

```
709
    # Example:
710
     # com.openexchange.omf.worker.mail.dmf.apikey.source1=XYZ
711
     # com.openexchange.omf.worker.mail.dmf.apikey.source2=ABC
712
713
    # Set the DMF CredentialSource per source. This is currently only needed
714
     # if using com.openexchange.omf.worker.mailfilter.sendPassword=true.
715
    # For instance, if you want OMF to use the email field of a DMF user to
716
    # login to the Source Sieve server, then you can use "email".
717
718
    \mbox{\tt\#} Use property names that start with
719
    # "com.openexchange.omf.worker.mail.dmf.credentialSource."
720
     # followed by the source name.
721
722
    # Supported credential sources are:
723
    # * sourceUid - uses the DMF sourceUid
724
    # * email - uses the DMF email
725
726
    # Default: sourceUid
727
    #
728
    # Example:
729
    # com.openexchange.omf.worker.mail.dmf.credentialSource.source1=sourceUid
730
     # com.openexchange.omf.worker.mail.dmf.credentialSource.source2=email
731
732
    # When the target brand is configured as being dynamic ('*'), then the
733
     # target brand must be provided by the source metadata.
734
    \# The following configuration properties can be used to map the brand
735
     # names in the source metadata to different values before being used as
736
    # the target brand name for preprovisioning.
737
738
    # Syntax:
739
    # com.openexchange.omf.worker.premigration.brand.map.<from>=<to>
740
741
     # Example:
742
    # com.openexchange.omf.worker.premigration.brand.map.brand1=reseller
743
744
    # These properties are optional and the default behavior is to use the
745
    # brand name in the source metadata as-is.
746
     # com.openexchange.omf.worker.premigration.brand.map.<from>=<to>
747
748
     # A default target brand to use when the target brand is configured as being
749
     # dynamic ('*') and no target brand is specified in the source metadata.
750
751
     # The property is optional and when not defined or blank, the brand must
752
     # be part of the source metadata or the preprovisioning will fail.
753
754
     com.openexchange.omf.worker.premigration.brand.default=
755
756
    # Whether to parellelize the various premigration related operations:
757
     # - creation of context
758
     # - verification of contexts on the target
759
760
     # There are multiple options:
761
762
     # 1. off: the file related operations are not parellelized and, instead,
763
     #
          executed sequentially (one context at a time);
764
     #
          example:
765
          com.openexchange.omf.worker.premigration.parallel.threads=off
766
    #
767
     # 2. auto: the operations are parallelized, with as many threads in parallel
768
         as there are CPU cores;
769
     #
          example:
770
     #
          com.openexchange.omf.worker.premigration.threads=auto
771
772
     \# 3. a number: the operations are parallelized, with as many thrads in
773
          parallel as specified with that number
774
     #
          example:
775
     #
          \verb|com.openexchange.omf.worker.premigration.threads=4|
776
777
     # Optional. Default: auto
778
     \verb|com.openexchange.omf.worker.premigration.parallel.threads=auto|\\
779
780
     # Enable the OMF Mail Filter Migration Contributor.
```

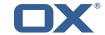

```
# This should not be enabled if mail filters will not be migrated
782
     # by OMF (ex: migration by doveadm)
783
     #
784
    # Default: false
785
786
     # This property can be overridden by the Source config with key mailfilterEnabled
787
     com.openexchange.omf.worker.mailfilter.enabled=false
788
789
     # Enable importing black/whitelist from Sources.
790
791
    # Default: true
792
793
     # This property can be overridden by the Source config with key blackwhiteListEnabled
794
     com.openexchange.omf.worker.blackwhitelist.enabled=true
795
796
     # When using the OMF Mail Filter Migration Contributor, set this to true
797
     # if you want OMF to always overwrite the mail filters on Target for
798
    # a user, even when they have no filters.
799
800
     # Default: true
801
802
     # This property can be overridden by the Source config with key mailfilterWriteEmpty
803
     com.openexchange.omf.worker.mailfilter.writeEmpty=true
804
805
     # When using the OMF Mail Filter Migration Contributor, set this to true
806
    \mbox{\# if you want OMF to collect the mailfilter username from DMF rather than
807
     # have the Source determine the username based on configuration.
808
809
    # Default: false
810
     # This property can be overridden by the Source config with key mailfilterSendUsername
811
812
     com.openexchange.omf.worker.mailfilter.sendUsername=false
813
814
     # When using the OMF Mail Filter Migration Contributor, set this to true
815
     # if you want OMF to collect the mailfilter password from DMF when master
816
     # password is not used on the Source.
817
     # Default: false
818
819
820
     # This property can be overridden by the Source config with key mailfilterSendPassword
821
     com.openexchange.omf.worker.mailfilter.sendPassword=true
822
823
     # Migrate Guard master keys and update mKeyIndex on target accordingly
824
825
    # Default: false
826
827
     # This property can be overridden by the Source config.
828
     com.openexchange.omf.worker.guard.enabled=false
829
830
    # Set the black/white list size limit
831
     # This is the limit for each list
832
     # This can be overridden with the Source config key blackWhiteLimit.
     \verb|com.openexchange.omf.worker.cloudplugins.blackwhite.limit=250|\\
833
834
835
     # Skip adding black/white list entries that go beyond the configured limit.
836
     \mbox{\tt\#} The skipped entries will be added as a MigrationEvent.
837
     # If set to false, then the migration will fail if the limit is hit.
838
     \hbox{\tt\# This can be overridden with the Source config key black} \\ \hbox{\tt WhiteLimitSkip.}
839
     \verb|com.openexchange.omf.worker.cloudplugins.blackwhite.limit.skip=true|\\
840
841
     \# Configure the Migration Status Contributor identifier
842
843
     # Options:
844
         * <empty> or "none": Migration Status Contributor not used
     #
845
         * "http": Uses the default HTTP Migration Status Contributor
846
         * "rest": Uses the REST Migration Status Contributor
     #
847
     #
848
     # Default: <empty>
849
850
     # This property can be overridden with the Source config with key statusContributor.
851
     # com.openexchange.omf.worker.migration.status.contributor=
852
```

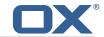

```
853
     # Example:
854
     # com.openexchange.omf.worker.migration.status.contributor=rest
855
856
     # Configure the HTTP/REST Migration Status Contributor URL.
857
     # This is only used if
858
     # com.openexchange.omf.worker.migration.status.contributor=http
859
     # or
860
     {\tt\#} \verb| com.openexchange.omf.worker.migration.status.contributor = rest|\\
861
     # (or equivalent Source config)
862
863
     # Default: <empty>
864
865
    # This property can be overridden with the Source config with key statusURL.
866
     # com.openexchange.omf.worker.migration.status.url=
867
868
    # Configure the HTTP or REST Migration Status Contributor HTTP API Key Header.
869
     # This is only used if
870
     # com.openexchange.omf.worker.migration.status.contributor=http
871
     # or
872
     # com.openexchange.omf.worker.migration.status.contributor=rest
873
     # (or equivalent Source config)
874
875
     # Default: X-API-KEY
876
877
     # This property can be overridden with the Source config with key apiKeyHeader.
878
     # com.openexchange.omf.worker.migration.status.apikey.header=
879
880
     # Configure the HTTP or REST Migration Status Contributor HTTP API Key Token.
881
     # This is only used if
882
     # com.openexchange.omf.worker.migration.status.contributor=http
883
     # or
884
     \hbox{\tt\# com.openexchange.omf.worker.migration.status.contributor=rest}
885
     # (or equivalent Source config)
886
887
     # Default: <empty>
888
889
     # This property can be overridden with the Source config with key apiKeyToken.
890
     # com.openexchange.omf.worker.migration.status.apikey.token=
891
892
     # Configure the REST Migration Status Contributor Basic Auth username,
893
     # in order to use HTTP Basic Authentication.
894
895
     # This is only used if
896
     # com.openexchange.omf.worker.migration.status.contributor=rest
897
     # (or equivalent Source config)
898
899
    # Default: <empty>
900
    #
901
     # This property can be overridden with the Source config with key statusBasicAuthUsername
902
     # com.openexchange.omf.worker.migration.status.basicauth.username
903
904
     # Configure the REST Migration Status Contributor Basic Auth password,
905
     # in order to use HTTP Basic Authentication.
906
907
     # This is only used if
908
     # com.openexchange.omf.worker.migration.status.contributor=rest
909
     # (or equivalent Source config)
910
911
     # Default: <empty>
912
913
     \hbox{\tt\#~This~property~can~be~overridden~with~the~Source~config~with~key~status} \\ \hbox{\tt BasicAuthPassword.}
914
     # com.openexchange.omf.worker.migration.status.basicauth.password
915
916
     # Configure the REST Migration Status Contributor HTTP method to use
917
918
    # This is only used if
919
     \hbox{\tt\# com.open exchange.omf.worker.migration.status.contributor=rest}
920
     # (or equivalent Source config)
921
922
     # Default: POST
923
924
     # This property can be overridden with the Source config with key statusMethod.
```

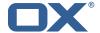

```
# com.openexchange.omf.worker.migration.status.method
926
927
    # Configure the REST Migration Status Contributor chunking factor for
928
    # contexts to bundle per HTTP call.
929
930
     # Possible values:
931
    # <empty> or not set: send all contexts as a single HTTP request
932
    \# 0: send each context as its own HTTP request (using the "flat" JSON structure)
933
     # number > 0: send chunks of n contexts in multiple HTTP requests (if needed)
934
935
    # This is only used if
936
     # com.openexchange.omf.worker.migration.status.contributor=rest
937
     # (or equivalent Source config)
938
939
    # Default: <empty> (send all contexts in a single HTTP request)
940
    # Examples:
941
942
    # com.openexchange.omf.worker.migration.status.contextsChunk=
943
    {\tt\#} \verb| com.openexchange.omf.worker.migration.status.contextsChunk=0|
     # com.openexchange.omf.worker.migration.status.contextsChunk=20
945
946
    # This property can be overridden with the Source config with key statusContextChunk.
947
    # com.openexchange.omf.worker.migration.status.contextsChunk.
948
949
     # Configure the REST Migration Status Contributor timeouts.
950
     # Timeout values can be specified in one of three forms:
951
    Truncation Warning! The next 227 lines are truncated by document limits...
```

### File 4 /opt/open-xchange/etc/omf-feature-mapping.yml

```
# Permission and Configuration Cascade migration rules.
 1
2
3
    # defaultMappings are mandatory but may be empty.
    # Optionally, per-target mappings or per-targetBrandName can be defined.
 4
5
6
7
8
9
    # Those inherit from the default mappings.
    version: 2
    defaultMappings:
      # default rules apply to all targets and brands
      permissionMappings:
        # applied to each user:
        # * permissionname: action
13
14
15
        #
              action := on/off
        #
               off := turn it off whether it was set or not
              on := turn it on whether it was set or not
16
17
        \# * if not specified, keep as is.
18
        # * all valid permission names:
19
20
21
22
23
24
25
26
27
28
29
30
31
32
33
34
35
        #
            webmail: on/off
             calendar: on/off
            contacts: on/off
        #
        #
            tasks: on/off
            infostore: on/off
            projects: on/off
        #
            forum: on/off
            pinboard_write_access: on/off
        #
            webdav_xml: on/off
        #
            webdav: on/off
        #
            ical: on/off
        #
            vcard: on/off
            rss_bookmarks: on/off
        #
            rss_portal: on/off
        #
             mobility: on/off
            edit_public_folders: on/off
        #
            read_create_shared_folders: on/off
        #
             delegate_tasks: on/off
37
             edit_group: on/off
             edit_resource: on/off
```

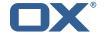

```
edit_password: on/off
             collect_email_addresses: on/off
             multiple_mail_accounts: on/off
         #
             subscription: on/off
             publication: on/off
         #
         #
            active_sync: on/off
45
         #
            usm: on/off
46
         #
            olox20: on/off
            denied_portal: on/off
48
         #
            caldav: on/off
49
         #
             carddav: on/off
50
51
       configCascadeMappings:
         # applied to each context and user:
52
53
54
55
56
57
         # * redList and greenList are mutually exclusive; use one or the other, but not both
         # redList:
            # drop the capabilties that are mentioned below:
             - config/com.openexchange.subscribe.crawler.yahoocom
            - config/com.openexchange.subscribe.socialplugin.yahoo
            - config/com.openexchange.subscribe.socialplugin.msn
58
59
60
         # key/values that should be added if not present can be specified using the keywords
                            := key/values that must be added to contexts and users
         # - addAllList
         # - addUserList
                                           only added to users
61
         # - addCOntextList :=
                                           only added to contexts
62
         # NOTE:
63
64
65
         # * values already present will be overridden with the values provided here
         \# * adding the same key/value to users and contexts usually makes no sense,
         #
              since it is redundant information
66
67
         # addAllList:
         #
            taxonomy/all: blue
         #
             taxonomy/numbers: 12345512342423423423
68
69
70
71
72
73
74
75
76
77
78
79
            taxonomy/string: "Text"
         # addUserList:
            config/com.openexchange.unifiedquota.enabled: true
            config/com.openexchange.myfeature.enabled: false
         # addContextList:
             config/com.openexchange.subscribe.socialplugin.tiktak: false
            config/com.openexchange.subscribe.socialplugin.knocknock: false
     # Some more mappings.
     # Those inherit the mappings from the defaultMappings.
     # NOTE: however, since red- and greenLists are mutually exclusive and thus cannot be used
             at the same time, for inheritance that means that greenList items replace all
         redList
81
             items from the parent mappings and vice-versa
82
83
     # anotherMappings:
         appliesToTargetName:
85
           - target1
          - target2
86
        permissionMappings:
88
           calendar: on
89
         configCascadeMappings:
90
          # the greenList defined here overrides and suppresses the redList
91
           # that is defined in defaultMappings
           greenList:
93
             # only migrate settings listed below
94
             - config/com.openexchange.cloudplugins.unifiedquota
    #
             - config/com.openexchange.capability.drive
96
           # add one additional key/value to contexts
97
           addContextList:
98
             custom/fancy//option: "1337"
99
100
     # # targetBrandName rules inherit from default mappings as well
101
     # evenMoreMappings:
102
         appliesToTargetBrandName:
103
           - targetBrand1
    #
104
           - targetBrand2
    #
105
         permissionMappings:
106
          edit_resource: on
         configCascadeMappings:
107
108
          # the greenList defined here overrides and suppresses the redList
109
           # that is defined in defaultMappings
```

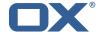

```
110
           greenList:
111
              # only migrate settings listed below
112
              - config/com.openexchange.cloudplugins.foo
113
114
     # # some more targetBrandName rules
115
     # yetAnotherMappings:
116
         appliesToTargetBrandName:
     #
117
     #
           - targetBrand3
           - targetBrand4
118
119
     #
         permissionMappings:
           edit_group: off
120
     #
         configCascadeMappings:
121
122
     #
           # Augments the redList defined in defaultMappings with additional
123
     #
           # redlisted capabilities:
124
           redList:
125
              - config/com.openexchange.subscribe.socialplugin.google
126
127
     # # target- and brandname rules can be combined as well
128
     # targetAndBrandCombined:
129
         appliesToTargetBrandName:
130
     #
            - targetBrand10
           - targetBrand20
131
     #
         appliesToTargetName:
132
     #
           - target10
- target20
133
     #
134
135
     #
         permissionMappings:
136
     #
           multiple_mail_accounts: on
137
         configCascadeMappings:
138
           \hbox{\tt\# Augments the redList defined in defaultMappings with additional}\\
139
     #
           # redlisted capabilities:
140
           redList:
141
     #
              - config/com.openexchange.subscribe.socialplugin.google
142
143
     # noPermission:
144
     #
         {\tt appliesToTargetBrandName:}
           - targetBrand10
- targetBrand20
145
146
     #
147
     #
         appliesToTargetName:
148
     #
           - target10
- target20
149
     #
150
         configCascadeMappings:
151
     #
           # Augments the redList defined in defaultMappings with additional
152
           # redlisted capabilities:
153
154
              - config/com.openexchange.subscribe.socialplugin.google
155
     #
156
     # noConfig:
157
     #
         appliesToTargetBrandName:
158
            - targetBrand10
           - targetBrand20
159
     #
160
     #
         appliesToTargetName:
           - target10
- target20
161
     #
162
     #
163
         permissionMappings:
           multiple_mail_accounts: on
```

#### File 5 /opt/open-xchange/etc/sql-client.d/omf-client-pools.yaml

```
# The top-level key is the identifier of the pool, which can be
# any string of text and is being used by the bundles and applications
# to access that pool configuration.
# Typically, those are fixed or need to be configured in the bundles
# that use this library.
# When Java Security Manager support is enabled, files that are referenced
# in these configuration files must be in a directory that is already
# whitelisted, or in a subdirectory thereof, such as
# /opt/open-xchange/etc/
```

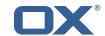

```
12
    \mbox{\tt\#} A good candidate would be something along the lines of
    # /opt/open-xchange/etc/sql-files/
15
    # Otherwise, the filename or its directory must be put into a new .list
    # file in the folder
17
    # /opt/open-xchange/etc/security/
18
    # with e.g. the following content:
19
20
    # file:/etc/trust.jks
21
22
    # For a complete list of property values, read https://github.com/brettwooldridge/HikariCP
23
    omf-migration:
24
      # This property directs HikariCP to use "DriverManager-based" configuration.
      # We feel that DataSource-based configuration (above) is superior for a variety of
          reasons (see below), but for many deployments there is little significant difference
      # When using this property with "old" drivers, you may also need to set the
26
          driverClassName property, but try it first without.
27
      # Note that if this property is used, you may still use DataSource properties to
          configure your driver and is in fact recommended over driver parameters specified in
           the URL itself.
28
      # Default: none
29
      jdbcUrl: ${com.openexchange.omf.worker.sql.migration.url}
      # This property sets the default authentication username used when obtaining Connections
           from the underlying driver.
31
      # Note that for DataSources this works in a very deterministic fashion by calling
          DataSource.getConnection(*username*, password) on the underlying DataSource.
32
      # However, for Driver-based configurations, every driver is different.
33
      # In the case of Driver-based, HikariCP will use this username property to set a user
          property in the Properties passed to the driver's DriverManager.getConnection(
          jdbcUrl, props) call.
34
      # If this is not what you need, skip this method entirely and call addDataSourceProperty
          ("username", \dots), for example.
35
      # Default: none
      username: ${com.openexchange.omf.worker.sql.migration.user}
37
      \# sets the password of the connection
      password: ${com.openexchange.omf.worker.sql.migration.password}
      # This property controls the minimum number of idle connections that HikariCP tries to
          maintain in the pool.
40
      # If the idle connections dip below this value and total connections in the pool are
          less than maximumPoolSize, HikariCP will make a best effort to add additional
          connections quickly and efficiently.
41
      # However, for maximum performance and responsiveness to spike demands, we recommend not
           setting this value and instead allowing HikariCP to act as a fixed size connection
42
      # Default: same as maximumPoolSize
43
      minimumIdle: 0
44
      # This property controls the maximum size that the pool is allowed to reach, including
          both idle and in-use connections.
45
      # Basically this value will determine the maximum number of actual connections to the
          database backend. A reasonable value for this is best determined by your execution
          environment.
46
      # When the pool reaches this size, and no idle connections are available, calls to
          getConnection() will block for up to connectionTimeout milliseconds before timing
          out.
      # Default: 10
48
      maximumPoolSize: 10
49
      # This property controls the maximum number of milliseconds that a client
      # (that's you) will wait for a connection from the pool. If this time is exceeded
51
      # without a connection becoming available, a SQLException will be thrown. Lowest
52
53
      # acceptable connection timeout is 250 ms. Default: 30000 (30 seconds)
      connectionTimeout: 15000
54
      # the dataSourceProperties configures the driver configured above using the jdbcUrl
55
      # (some) networking related parameters don't seem to work using mysql (what we are using
          ), see
56
      # https://github.com/brettwooldridge/HikariCP#popular-datasource-class-names
57
      dataSourceProperties:
        useUnicode: true
59
        characterEncoding: UTF-8
60
        useTimezone: true
61
        serverTimezone: UTC
```

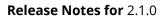

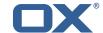

62 useSSL: false
63 requireSSL: false
64 verifyServerCertificate: false
65 enabledTLSProtocols: TLSv1,TLSv1.1,TLSv1.2